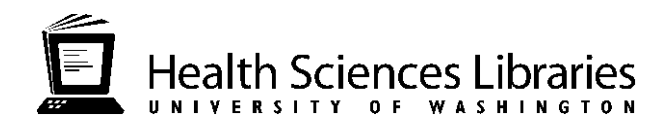

# **Five Ways to Improve Patient Care and Research Using Information Resources** *healthlinks.washington.edu/hsl/liaisons/stanna/pedpulm.doc*

**1. Connect to UW Restricted Online Resources Via the Proxy Service** *healthlinks.washington.edu/howto/connect*

#### **2. Bookmark HealthLinks**

*healthlinks.washington.edu*

- **a. Explore the Care Provider Toolkit** *healthlinks.washington.edu/care\_provider*
- **b. Explore e-Textbooks** *healthlinks.washington.edu/textbooks*
	- i. UpToDate
	- ii. AccessMedicine
	- iii. Clin-eguide
	- iv. DynaMed
	- v. MD Consult
	- vi. STAT!Ref
- **c. Explore PDA and Handheld Accessible Resources** *healthlinks.washington.edu/howto/pda*
	- i. DynaMed
	- ii. Essential Evidence Plus
- **d. Images**

*healthlinks.washington.edu/howto/image/*

**e. Podcasts** *healthlinks.washington.edu/howto/podcasts/*

#### **3. Search a Database to Find Journal Articles** *healthlinks.washington.edu/databases*

- **a.** PubMed
	- i. Advanced Search
- **b.** Web of Science
	- i. Impact Factors
	- *healthlinks.washington.edu/howto/impactfactors.html*
- **c.** e-Journals *healthlinks.washington.edu/contentBrowser.jsp*
- **d.** BioMed Central and PubMed Central for Open Access Journals *www.biomedcentral.com pubmedcentral.gov*
- *e.* NIH Open Access Mandate see *healthlinks.washington.edu/hsl/scholcom/*

#### **4. Search for Evidence**

*healthlinks.washington.edu/ebp*

- **a.** PubMed Clinical Queries and Systematic Reviews
- **b.** Cochrane Library
- **c.** National Guideline Clearinghouse
- **d.** TRIP Database

### **5. Manage Your Information**

### **a. Keep Current with Email Alert Services**

- *healthlinks.washington.edu/howto/alerts.html*
	- i. My NCBI in PubMed *healthlinks.washington.edu/howto/myncbi.html*

### **b. Keep up with HSL Changes**

- i. Check with HealthLinks frontpage
- ii. Sign up for email messages
	- *mailman.u.washington.edu/mailman/listionfo/hsl-news*
- iii. Add an RSS feed

# **c. Organize your information**

- i. Citation Management Programs
	- 1. EndNote/EndNote Web
		- *healthlinks.washington.edu/howto/enweb.html*
	- *2.* RefWorks
		- *www.lib.washington.edu/ougl/refworks/*
- ii. Quosa *healthlinks.washington.edu/howto/quosa/*

# **And, contact your Ultimate Search Engine… your librarian!**

UW Health Sciences Libraries Liaisons to the Department of Pediatrics:

Janet G. Schnall, MS, AHIP schnall@u.washington.edu *healthlinks.washington.edu/hsl/liaisons/schnall* Leilani St. Anna, MLIS, AHIP lstanna@u.washington.edu *healthlinks.washington.edu/hsl/liaisons/stanna*

The resources mentioned in this presentation may be found

- On the HealthLinks Care Provider Toolkit: *healthlinks.washington.edu/care\_provider*
- By using the HealthLinks search engine on any HealthLinks page
- By reviewing the links cited in today's PowerPoint presentation: *healthlinks.washington.edu/hsl/liaisons/stanna/pedpulm.ppt*

Pulmonary Division, Pediatrics March 18, 2009